## **Promjena stopa PDV-a na usluge**

Kod promjene stope PDV-a prvo je potrebno otvoriti novu poreznu tarifu sa novom stopom. Ne smije se postojećoj poreznoj tarifi promijeniti stopu.

Potom se u programu "Šifarnik usluga" za svaku uslugu kojoj treba promijeniti tarifni broj ispraviti podatke POREZNA TRF DOM. i POREZNA TRF STR. na novi tarifni broj. Npr kod promjene stope PDV-a sa 23% na 25% mijenja se sa tarifnog broja 3 (PDV 23%) na tarifni broj 4 (PDV 25%).

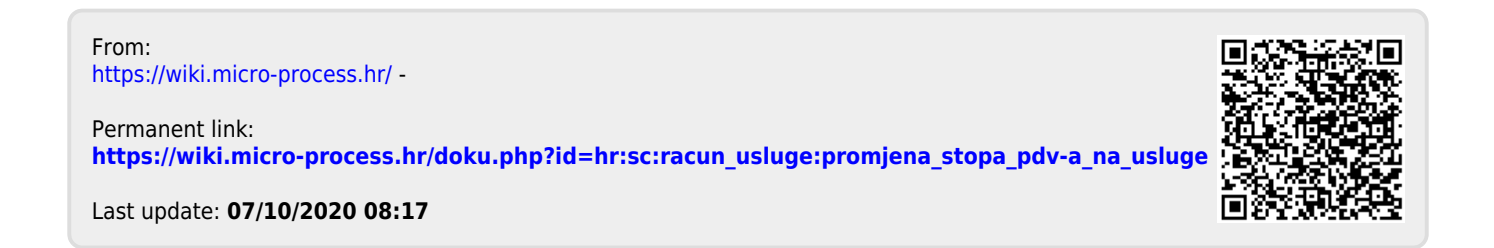